## **Учебное занятие на тему:**

«Производство видеопродукции. Основные требования».

**Цель занятия:** изучить основные этапы и требования, предъявляемые к видеопродукции, такие как разработка концепций и идей, создание режиссёрского сценария, отрисовка раскадровки, озвучка и создание иллюстраций.

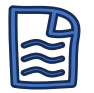

## **Задачи занятия:**

- Развитие представления о возможности создания полноценного фильма из видео;
- способствовать развитию логического мышления;
- развивать аккуратность, ответственность, собранность, терпение.

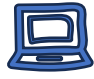

## **| Оборудование:**

- Компьютер или ноутбук с видеокамерой, микрофоном и программным обеспечением для монтажа видео;
- Проектор и экран для демонстрации видеоработ и презентаций.
- Аудиоколонки для качественного звука во время занятий;
- Интерактивная доска или флипчарт для создания раскадровок и обсуждения идей.

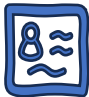

**Возраст обучающихся/класс:** 10-13 лет

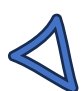

**Ссылка на материалы:** 

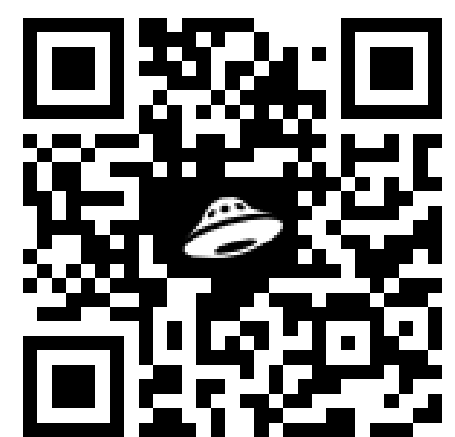

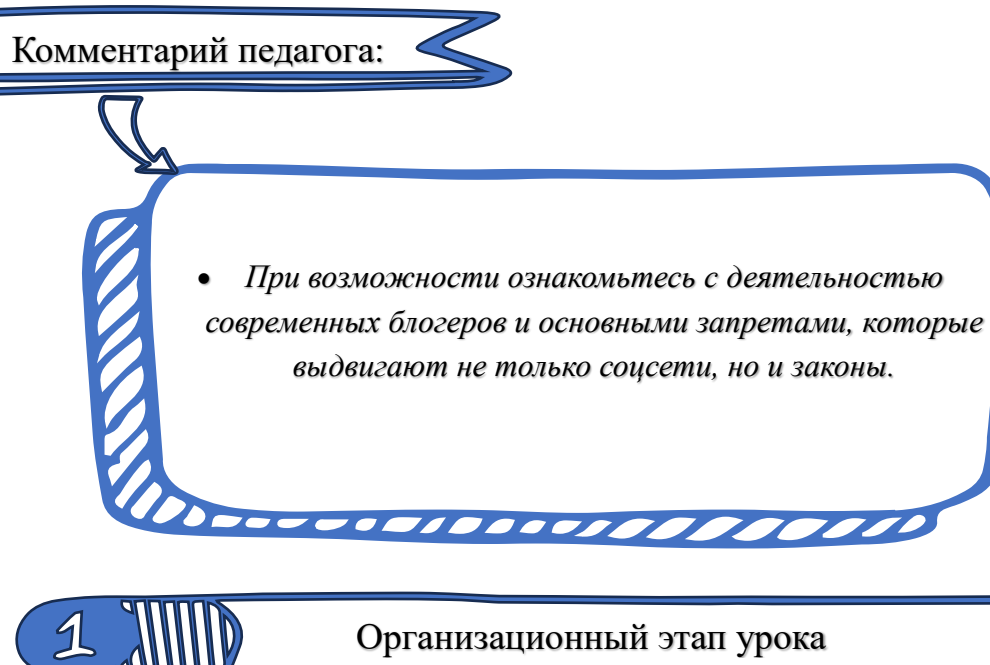

Организационный этап урока

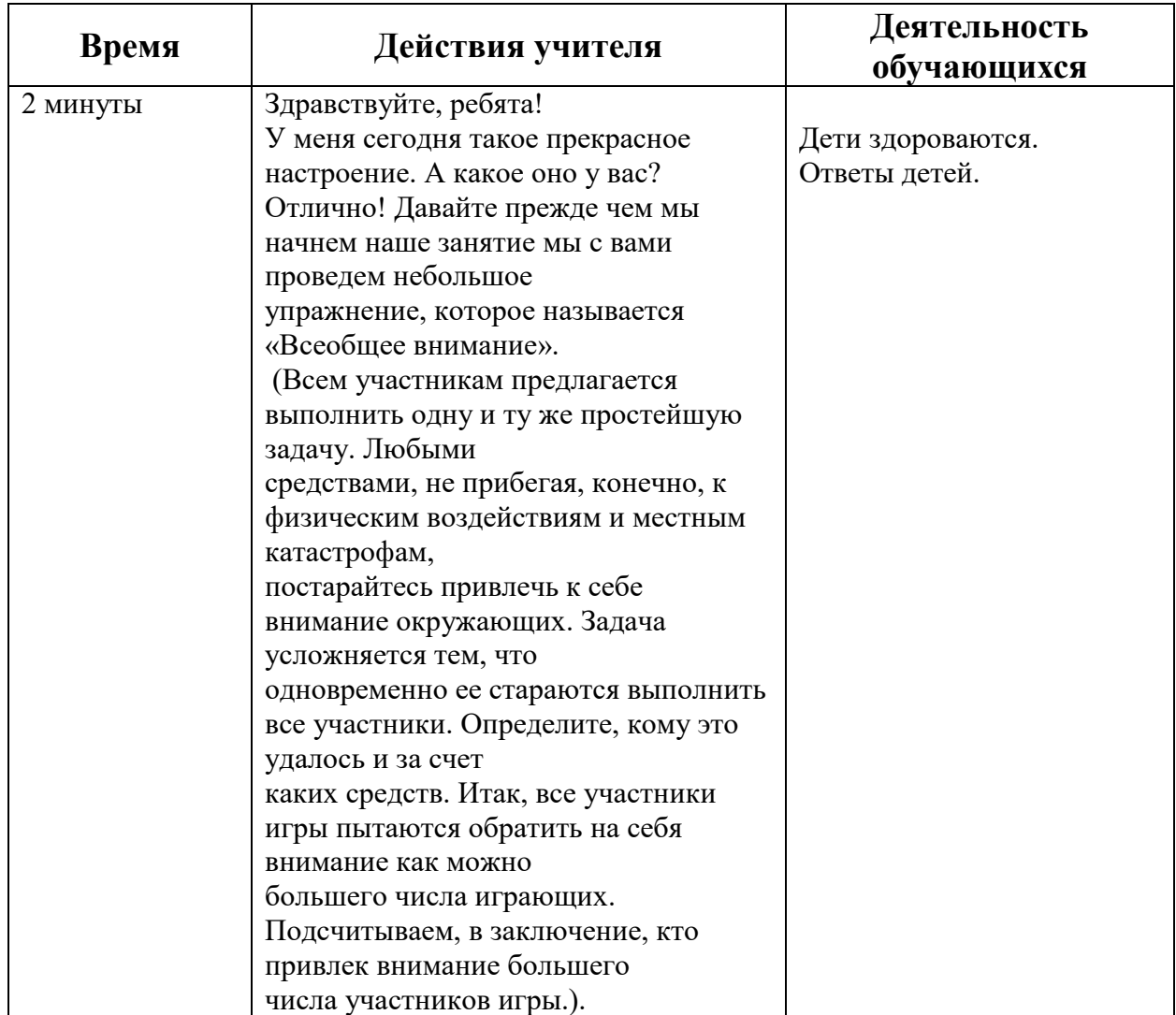

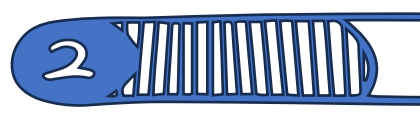

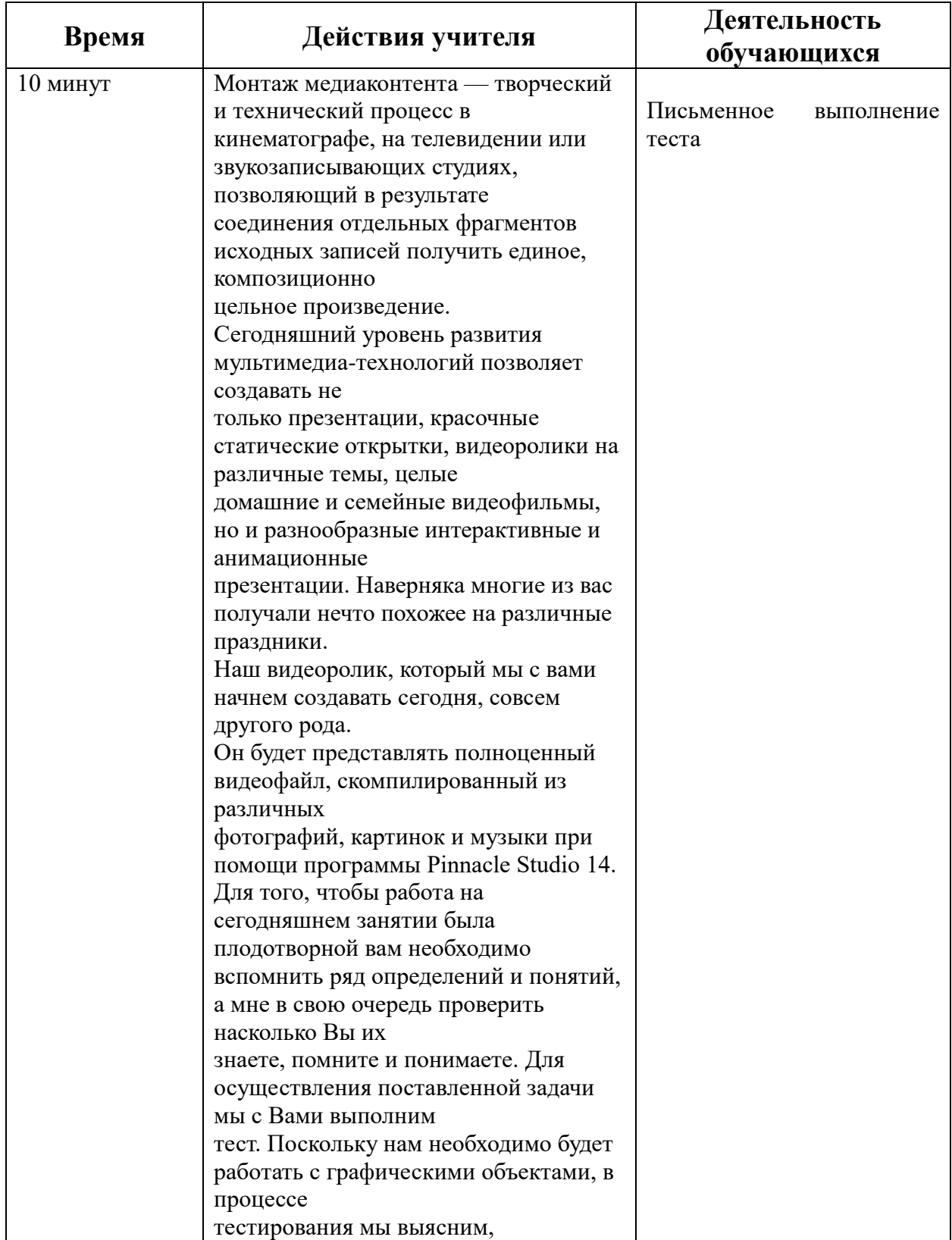

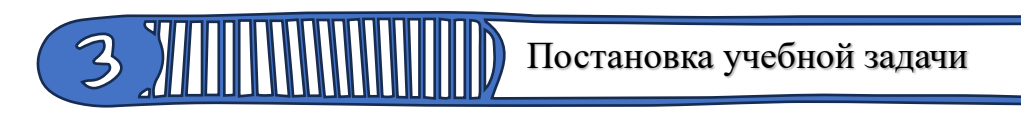

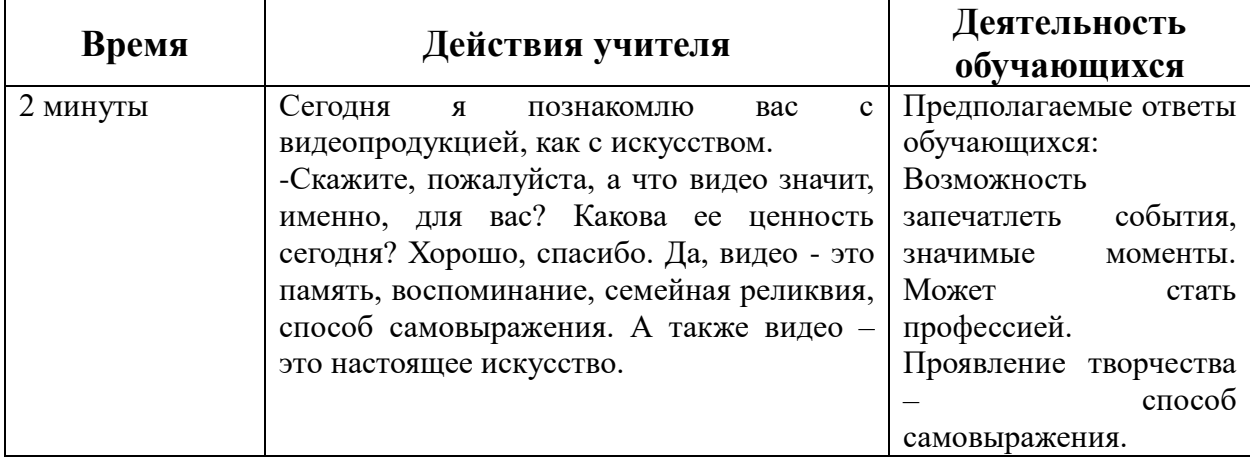

## Получение новых знаний

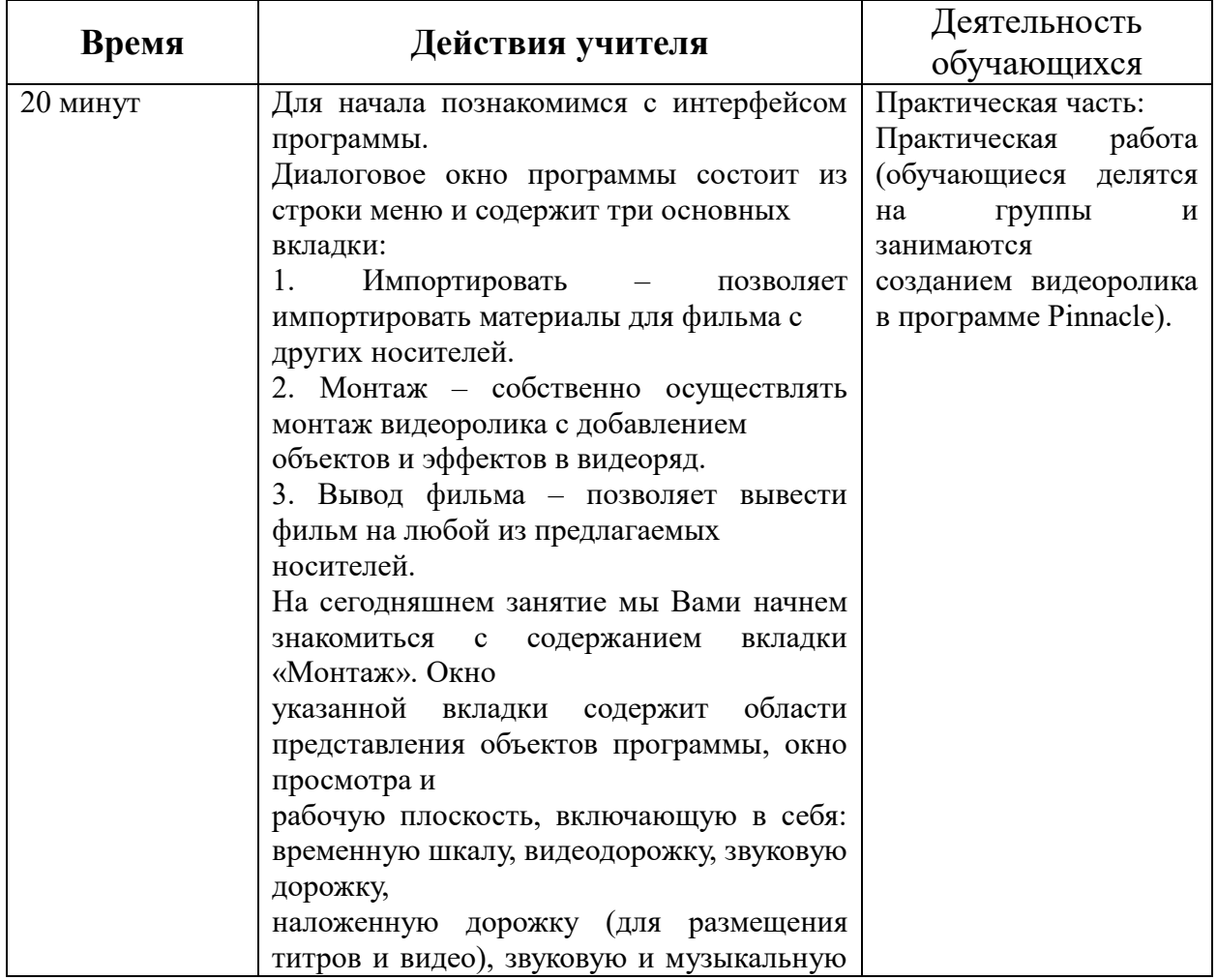

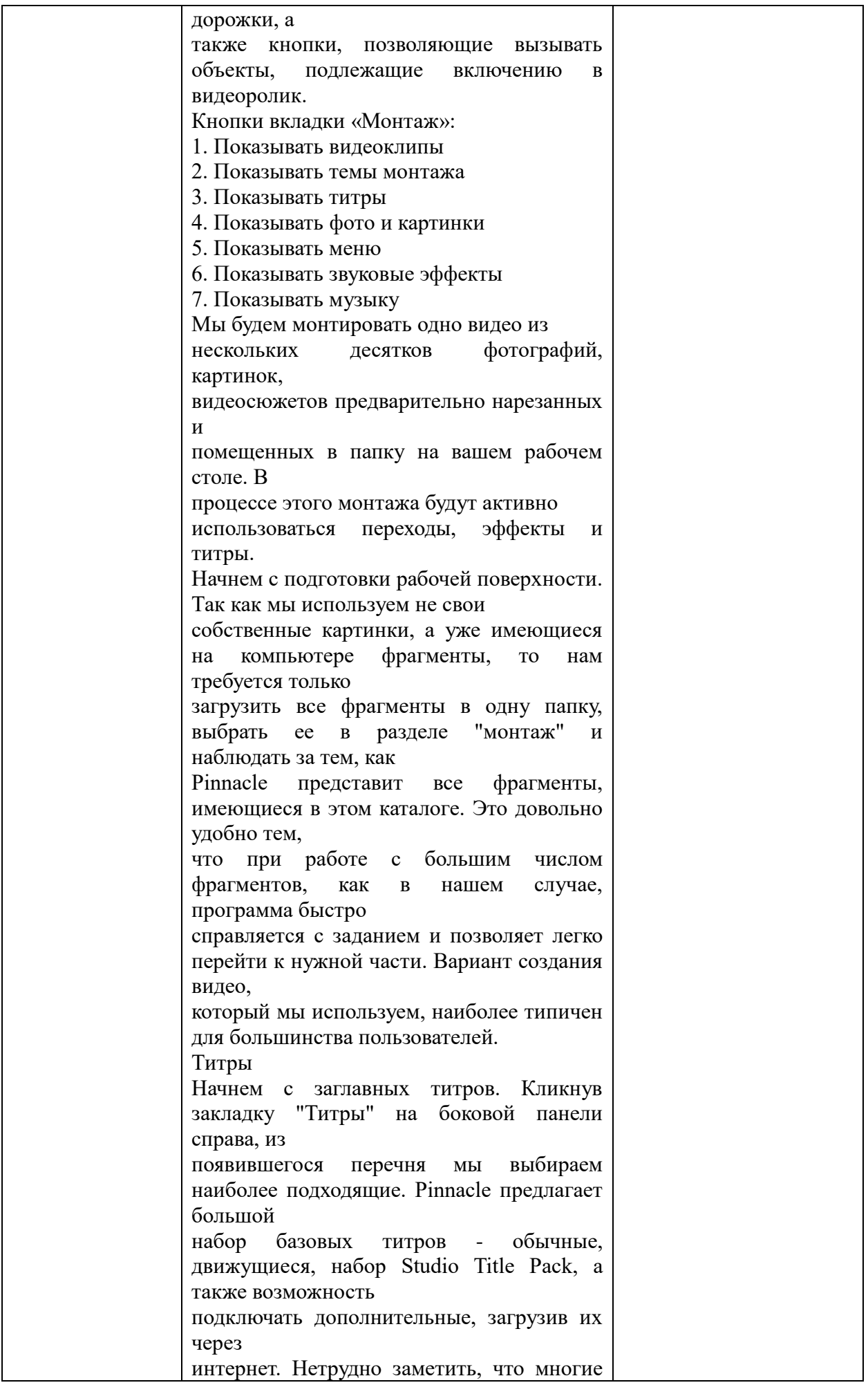

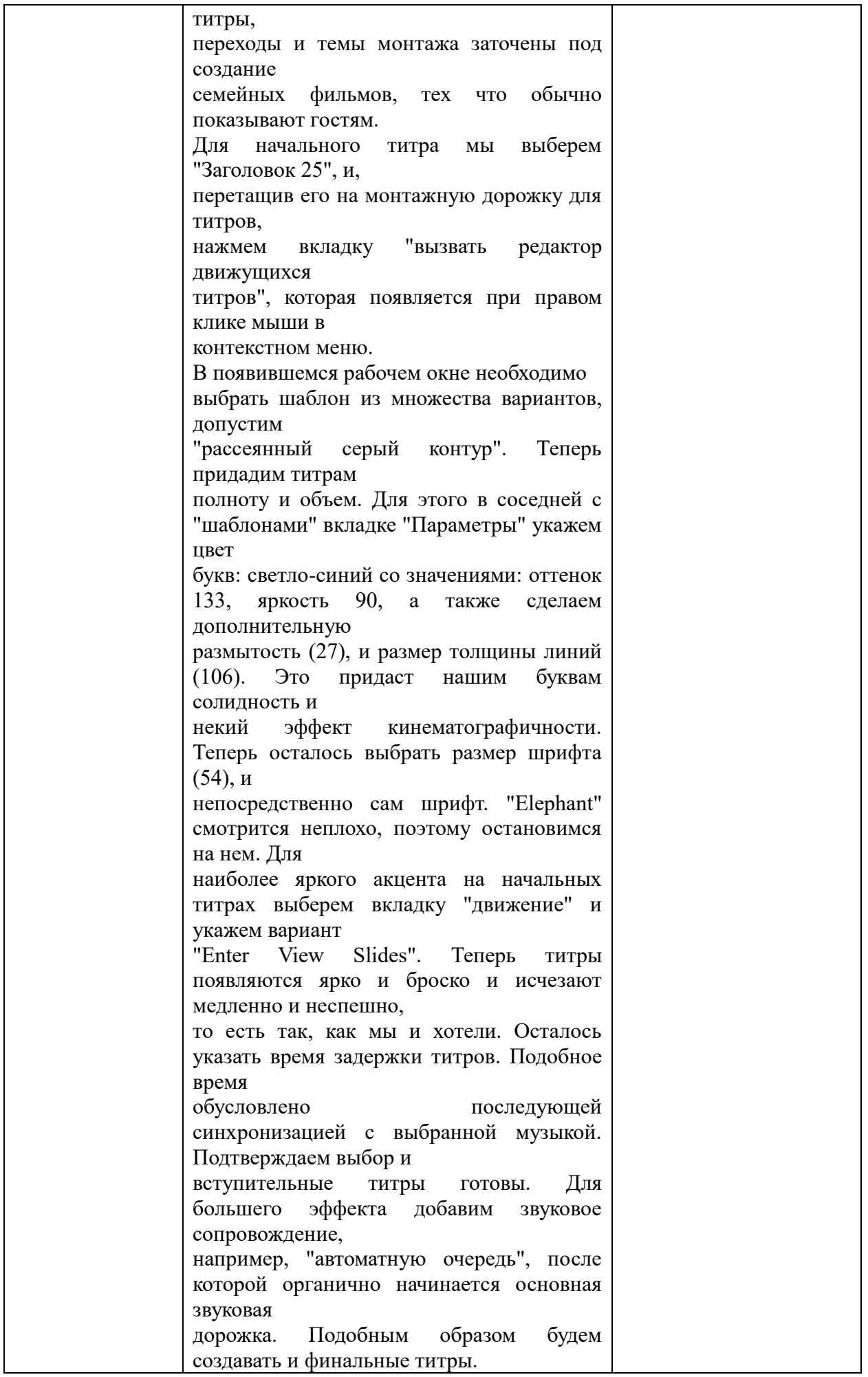

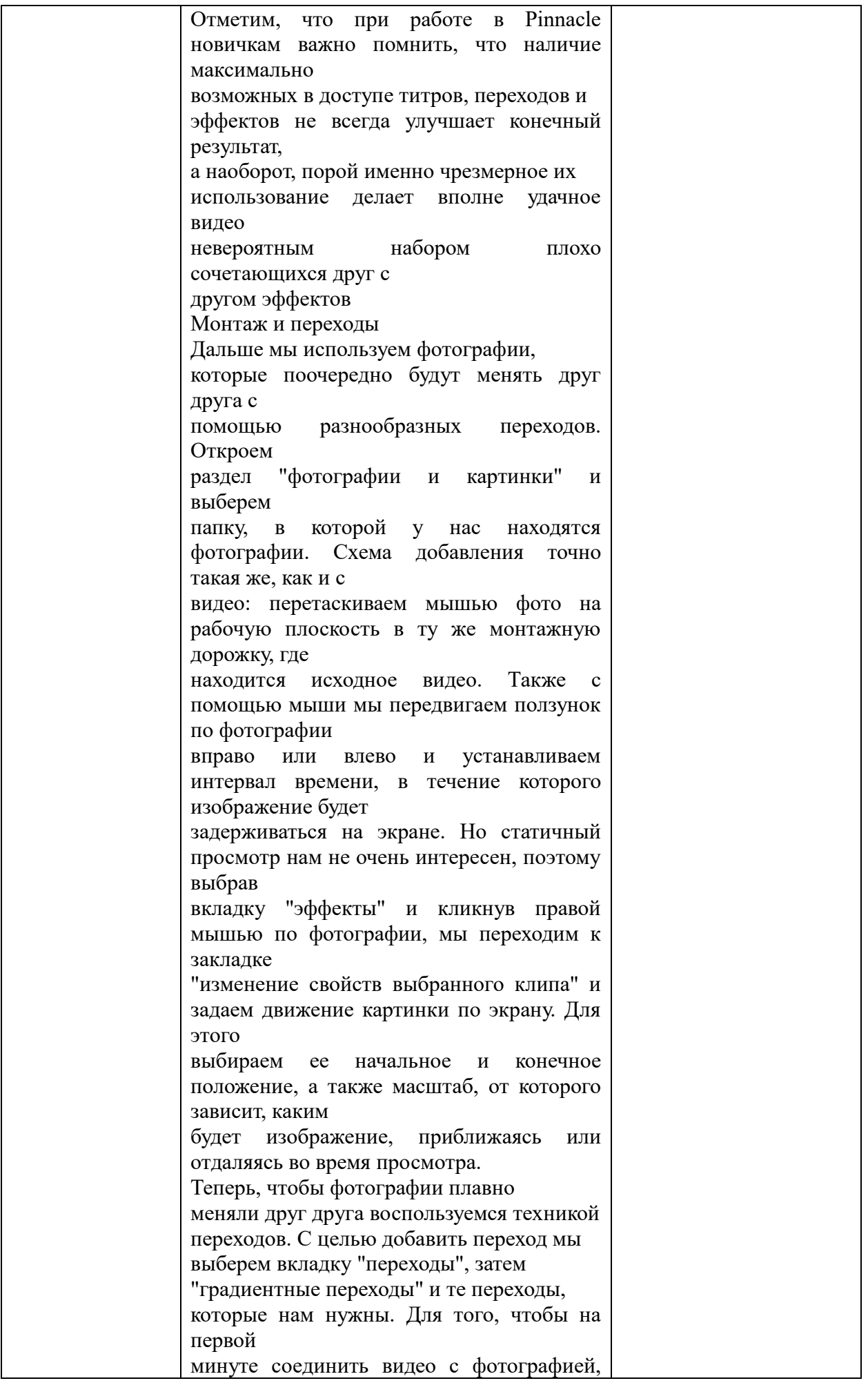

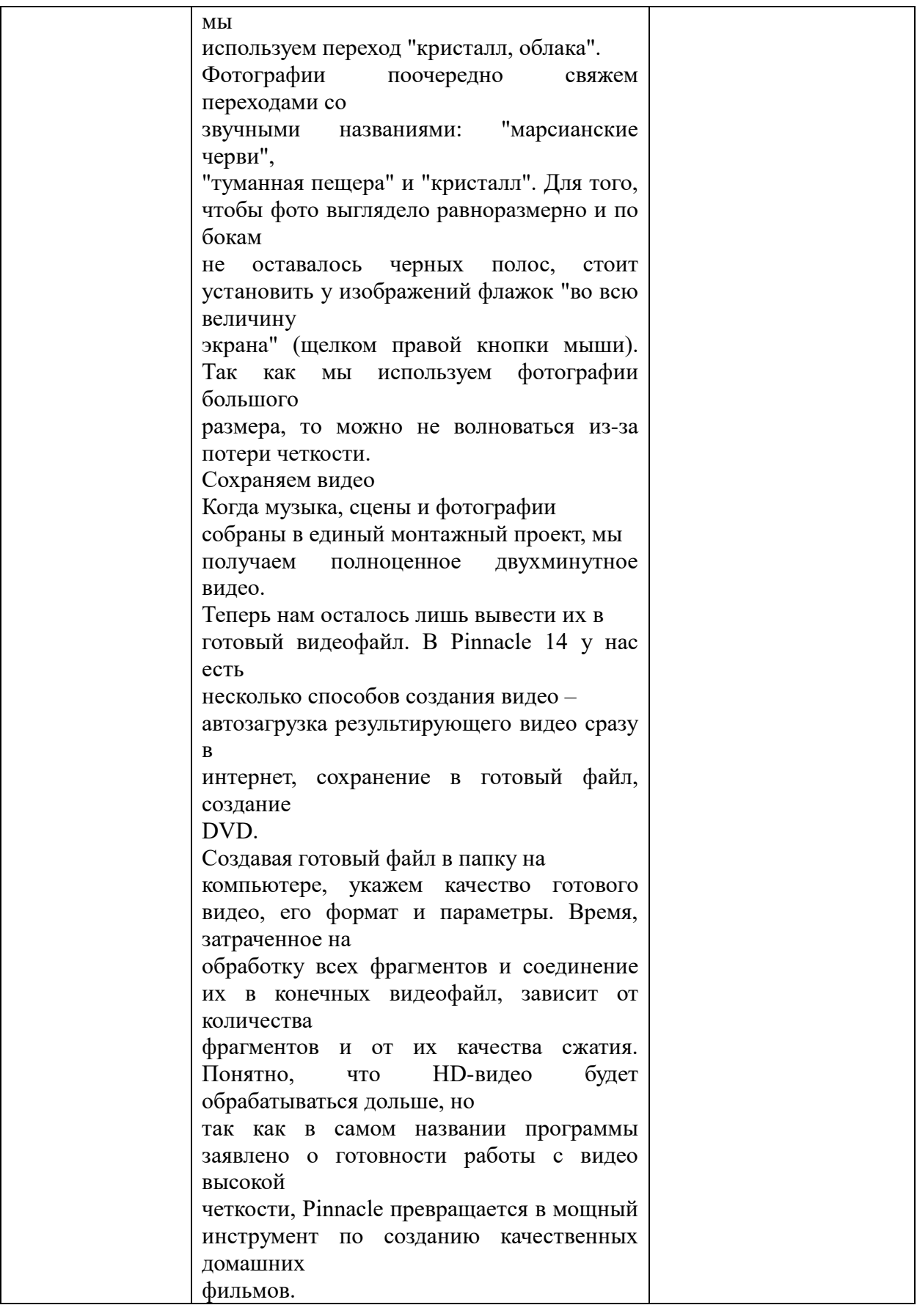

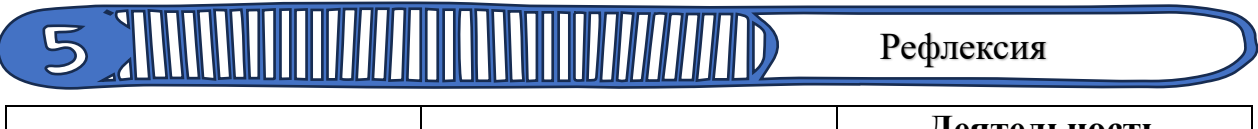

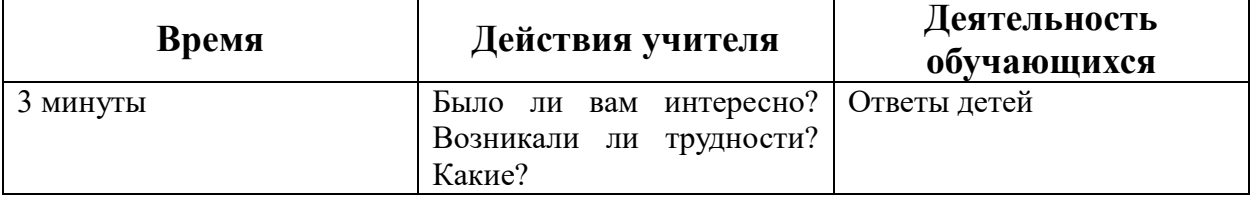

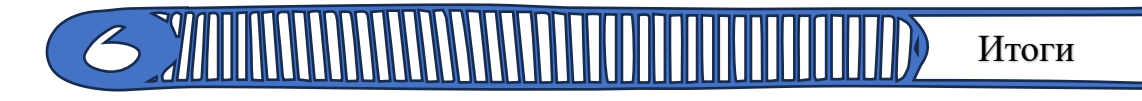

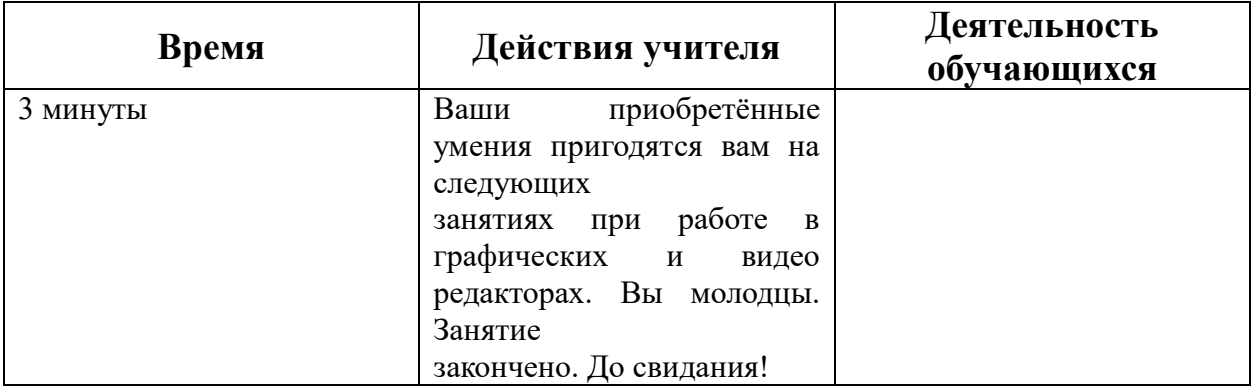

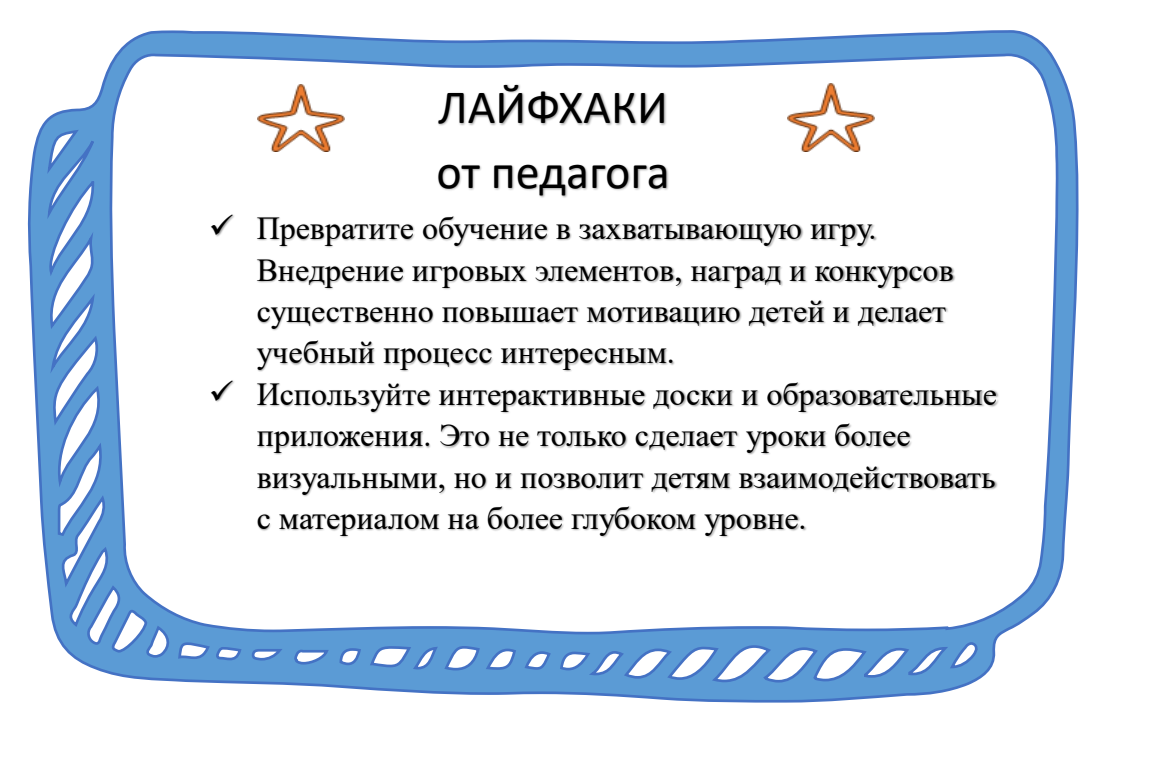